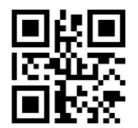

Войти в настройки

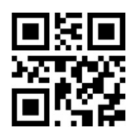

Автосканирование

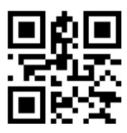

Сканирование по нажатию

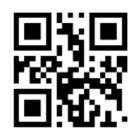

Выйти из настроек